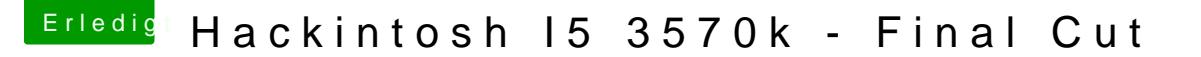

Beitrag von Enjoi vom 15. Juli 2013, 22:05

ok, komm wohl nicht drum rum 16 ¬ versand kosten zu zahlen... goile sache

mal was anders blödes gefragt.

Ich habe momentan noch kein sound. Wenn ich das über multibeast machen da nur den audio treiber auswählen und alles andere weg lasen weil da muss ich doch alles auswählen weil multibeast die bestehenden treiber entfe